# **PID-Peltier**

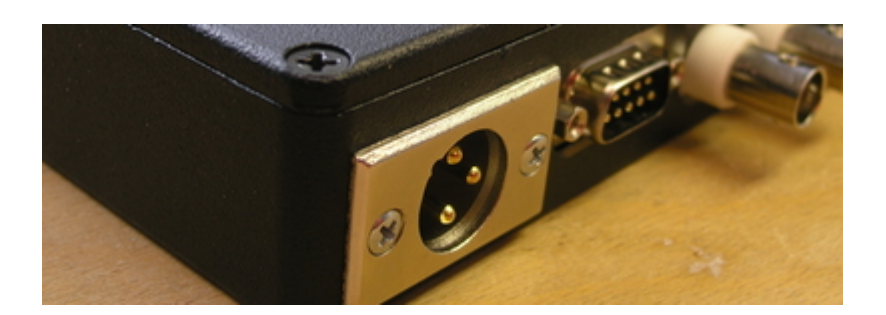

# **Funktion**

Eine Treiberschaltung, die über ein Peltier-Element zuverlässig und präzise die Temperatur von Laser-Eigenbauten stabilisiert. Der Regler sollte rein analog arbeiten und auf das wesentliche reduziert sein. Im Einsatz sollte er unauffällig im Hintergrund arbeiten.

- Sensor: 10 kOhm NTC-Widerstand
- Aktor: Peltier-Element
- Leistung: Maximal 5 W

# **Anwender**

Atlas (Maic Zeiser), Casi (Thijs Wendrich, Peter Berg, Gunnar Tackmann), Magnesium (Andre Pape), KRb, CHIP, Quantus2 (Waldemar Herr), QPORT, …

# **Ziele**

- Möglichst wenig Drift
- Schnelle Reaktion auf Störungen, ohne starkes Überschwingen
- Anpassbar für unterschiedliche thermische Lasten
- Möglichst wenig (Fehl-) Bedienelemente

# **Status**

Drei Serien mit jeweils 20 Exemplaren wurden hergestellt und auf Labore des IQO verteilt. Von einer vierten Serie sind noch einige bestückte Leiterplatten und Gehäuse in der "großen, grauen Kiste". (Stand Dezember 2012)

# **Varianten**

Neben den bei Diodenlasern üblichen Parametern kann die Schaltung auch für deutlich abweichenden

Regelstrecken konfiguriert werden. Dafür sind im Layout einige normalerweise nicht bestückte Bauteile vorgesehen:

#### **Mini-Peltier-Elemente in DFB-Lasern**

Einstellbare Strombegrenzungen Auf der Basis von LM317 und LM337. Mit diesen Strombegrenzungen kann sicher gestellt werden, dass die Mikro-Peltierelemente von DFB-Dioden nicht überlastst werden, selbst wenn der Regler "spinnt".

#### **PT100 statt NTC als Temperatursensor**

Für die Temperaturmessung kann statt einen NTCs an einen PT100 verwenden. Dazu muss der Referenzwiderstand, mit dem verglichen wird, angepasst werden. Außerdem sollte die Polarität der Regelstrecke am Jumper gewechselt werden.

#### **Heizfolie statt Peltierelement**

Anders als Peltierelemente können Heizfolien nicht kühlen. Wenn der Regler die Polarität des Stroms umkehrt, wird weiter geheizt. Das führt dazu, dass die Regelung aus dem Ruder läuft. Um die Schaltung dennoch mit Heizfolien einsetzen zu können, sollte daher die untere Versorgung der Endstufe auf Masse gelegt werden. Dazu sollte der Jumper J7 geöffnet werden und der Runde Anschluss des Widerstands R56 mit Masse verbunden werden.

Außerdem sollte eine Diode über den Kondensator des Integrators ergänzt werden. Sie verhindert, dass der Integrator sich während der Zeit der Abkühlung sich in den Anschlag integriert. Zu beachten ist, dass eine Diode mit äußerst wenig Reverse Current (~ nA oder kleiner) notwendig ist, da sich ansonsten der Punkt, an welchem der Integrator anfängt zu integrieren, im schlimmsten Fall um einige 100 mV vom Setpoint weg verschiebt. (Günstige) Empfehlungen sind entweder die Diode LL4148 (25 nA) oder ein JFET, welcher über Gate-Source betrieben wird, wie der BF254 (~ 5 nA). Es gibt sogar Dioden und FETs mit Reverse Leakage Currents im pA Bereich!

#### **Labornetzteil als Endstufe**

Die in das Gerät eingebaute Endstufe kann etwa 10 Watt elektrische Leistung treiben. Wenn so viel Wärme transportiert werden muss, dass das Peltierelement dafür mehr Leistung braucht, dann kann der Regler auch eine getrennte Ednstufe ansteuern. Eine praktische Lösung für bis zu 100 Watt sind preiswerte linear geregelte Labornetzteile. Solche Netzteile bringen den Netztrafo, Wärmeabfuhr und Sicherungen bereits mit.

Die sonst mit einem Potentiometer eingestellte Stromregelung wird durch das Regelsignal des PIDpeltier angesteuert. Für eine gute Regelung ist ein bipolarer Betrieb in beide Stromrichtungen nötig. Preiswerte Labornetzteile sind aber unipolar. Um das zu kompensieren, wird der Ausgang des Netzteils mit zwei Relais umgepolt, wenn das Regelsignal das Vorzeichen wechselt.

Drei solche modifizierten Labornetzteile, die zusammen neun Peltierelemente treiben, sind bei QPORT

im Einsatz.

# **Schaltungsprinzip**

Der Widerstand wird über eine Messbrücke mit dem Sollwert verglichen. Die Messbrücke wird mit einer zuverlässigen Referenzspannung betrieben. Für besondere geringe Drift ist es möglich, eine hochstabilen Referenzwiderstand aus der Serie S102 von Vishay zu bestücken, die laut [Datenblatt](http://www.vishay.com/docs/63001/s.pdf) einen Temperaturkoeffizienten unter 2 ppm/K aufweisen.

Der Kern der Schaltung ist ein analoger PID-Regler nach Lehrbuch (Tietze-Schenk), bei dem P- I- und D-Teil getrennt einstellbar sind.

Als Endstufe dient ein Operationsverstärker, der bis zu 3 A mit seinem Ausgang treiben kann (L165). Diese Endstufe besitzt einen internen Überhitzungsschutz. Der Strom der Endstufe wird überwacht und auf einen einstellbaren Wert begrenzt. Zwei Warn-LEDs zeigen an, wenn die Strombegrenzung aktiv ist. Um den Begrenzungsstrom einzustellen muss ein passender Shunt-Widerstand in der Überwachung bestückt werden.

Drei Status-LEDs zeigen an, ob das Fehlersignal deutlich positiv, deutlich negativ, oder nahe Null ist und der Regler "glücklich" ist.

Direkt nach dem Einschalten ist die Temperatur des zu regelnden Werkstücks üblicherweise weit vom Sollwert entfernt. Das dadurch sehr große Fehlersignal lässt den Integrator in den Anschlag laufen, lange bevor der Sollwert erreicht ist. Anschließend funktioniert er natürlich nicht mehr als Integrator. Das führt dazu, dass der Sollwert weit überschritten wird, bevor der Integrator Einfluss auf das Ausgangssignal hat. Bei einem für kleine Störungen optimal eingestellten Regler gerät der Integrator während des Überschwingers wieder in den Anschlag und es ergibt sich eine nur schwach gedämfte Schwingung. Um diesen Einschaltvorgang abzukürzen, bekommt der Regler eine deutlich längere Integrationszeit, wenn der Betrag des Fehlersignals einen Schwellwert überschritten hat. Dazu dient ein Relais, das einen Spannungsteiler am Eingang des Integrators freigibt, wenn das Fehlersignal in der Nähe von Null Volt liegt.

# **LT-Spice-Simulation Schaltung für die Status-LEDs**

Ein [Spice-Modell der Status-LEDs](https://elektroniq.iqo.uni-hannover.de/lib/exe/fetch.php?media=eigenbau:pidpeltier:status-led_simulation.asc) hilft, Irrtümer bei der Dimensionierng der Bauteile vermeiden.

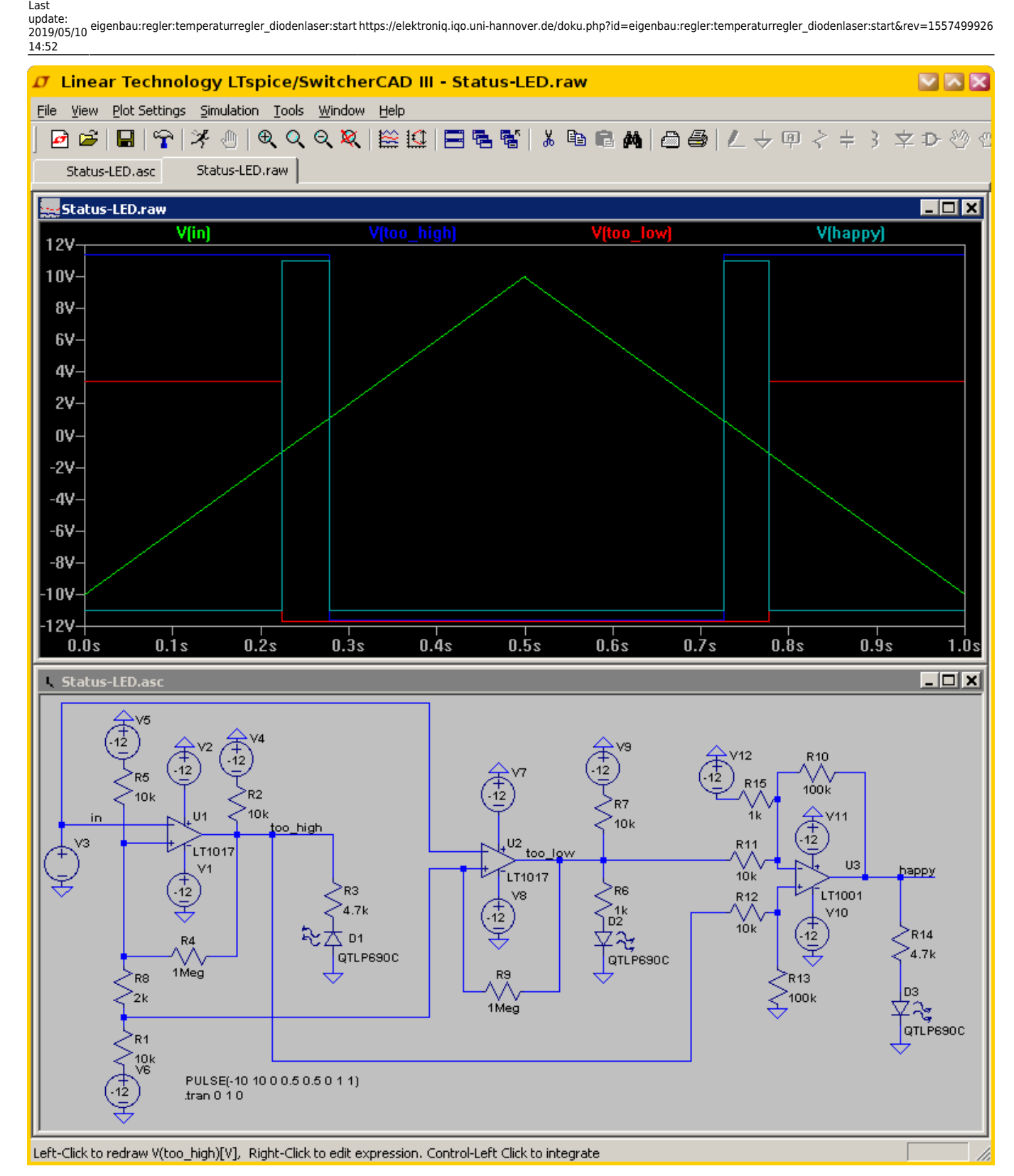

Zwei Schnitt-Trigger haben ihre Schwelle jeweils knapp über und unter Null Volt. Mit diesen Ausgängen werden direkt die LEDs gespeist, die ein zu großes Fehlersignal anzeigen. Ein Differenzverstärker betreibt eine grüne LED genau dann, wenn weder die Status-LED für zu großes, noch die für zu kleines Fehlersignal leuchtet. Mit diesem Signal wird gleichzeitig ein Relais geschaltet, dass den Integrator "scharf" stellt. Der Sinn dieser Einrichtung ist, dass der Integrator nach dem Einschalten der Regelung nicht in den Anschlag läuft.

# **Schaltplan**

- Die Source des Schaltplans ist auf der [Download-Seite des Wiki](https://elektroniq.iqo.uni-hannover.de/doku.php?id=eigenbau:src:sourcen) abgelegt.
- Ein PDF des Schaltplans: pidpeltier v3.2a schematic.pdf. (Version 2: pidpeltier schaltplan.ps)

Der Schaltplan Version 2 für die erste Serie enthält Fehler, die bei Inbetriebnahme korrigiert wurden. Ein Schaltplan, in dem diese Änderungen für die erste Serie handschriftlich eingetragen sind, findet sich im Projekt-Ordner

# **Gehäuse**

- Gehäuse: Aluminium-Druckguss, Typ Hammond 1590QBK. Abmessungen 120 x 120 x 35 mm. Zeichnungen für die Bohrungen und Ausbrüche im Gehäuse als PDF ([Gehäuse](https://elektroniq.iqo.uni-hannover.de/lib/exe/fetch.php?media=eigenbau:pidpeltier:pidpeltier_v3_gehaeuse.pdf), [Deckel](https://elektroniq.iqo.uni-hannover.de/lib/exe/fetch.php?media=eigenbau:pidpeltier:pidpeltier_v3_gehaeusedeckel.pdf), [Kühlkörper,](https://elektroniq.iqo.uni-hannover.de/lib/exe/fetch.php?media=eigenbau:pidpeltier:pidpeltier_v3_kuehlkoerper.pdf) [Alu-Block](https://elektroniq.iqo.uni-hannover.de/lib/exe/fetch.php?media=eigenbau:pidpeltier:pidpeltier_v3_kuehlblock.pdf) zum Wärmetransport und nochmal der Deckel [im Maßstab 1:1\)](https://elektroniq.iqo.uni-hannover.de/lib/exe/fetch.php?media=eigenbau:pidpeltier:pidpeltier_v3_gehaeusedeckel_1zu1.pdf).
- Versorgung: +/- 15 V über [XLR-Stecker](https://elektroniq.iqo.uni-hannover.de/doku.php?id=bauteil:steckverbinder#xlr-stecker).
- Ausgang: Anschluss für ein Peltier-Element und einen NTC-Temperatursensor an einen SuD9- Stecker. Die Pinbelegung ist [kompatibel zu den Lasern der Firma Toptica](https://elektroniq.iqo.uni-hannover.de/doku.php?id=bauteil:steckverbinder#subd9_zur_temperatur-regelung_kompatibel_zu_toptica-laser).
- Anzeigen: Drei LEDs, die bei zu hoher, zu niedriege und bei annähernd richtiger Temperatur leuchten.

## **Layout**

- Die Source des Layouts im pcb-Format und als Gerberdaten zur Herstellung der Platine liegen auf der [Download-Seite des Wiki](https://elektroniq.iqo.uni-hannover.de/doku.php?id=eigenbau:src:sourcen)
- Der Bestückungsdruck pidpeltier layout v3.2.pdf
- Screenshot des Layouts:

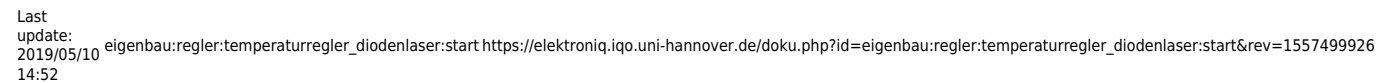

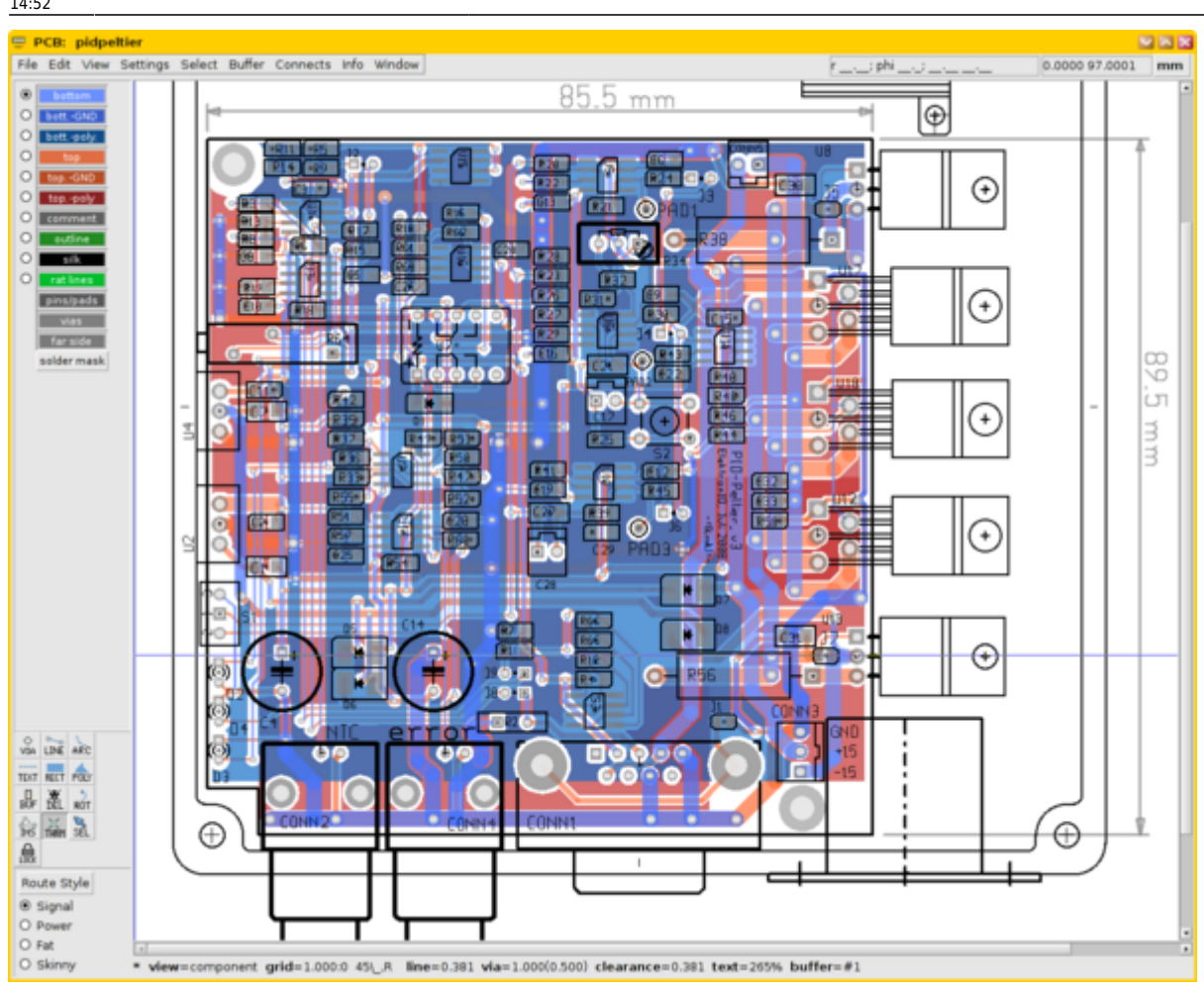

# **Test-Protokoll**

#### **Vorraussetzung**

Jumper J1, J7 und J5 sind zugelötet und J6 (Differentiator) wird nie gesetzt.

#### **Voreinstellungen**

- Jumper J2 (Sprungantwort), J3 (Proportionalteil) und J4 (Integrator) ungesetzt
- Dipswitch (temperature range): 1→on, 2→off, 3→off, 4→off
- Schalter S1 (regulation on/off) aus (d.h. Signal wird mit Masse verbunden; bei Eledis 2B11 bzw. APEM NK236: schiebe den roten Teil des Schalters in Richtung LEDs)
- CONN5 ungesteckt

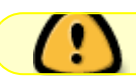

Die Voreinstellungen gelten für den Test der Logikschaltung und der Vorverstärkung

# **Test der Logikschaltung**

- CONN1: Teststecker mit Poti
- NTC- und Fehlersignal am Oszilloskop darstellen: wenn sie sich gegenläufig verhalten → J8/J9 umpolen
- Poti an CONN1 verstellen, sodass LED D2 (rot), D4 (grün), D3 (rot) nacheinander aufleuchten. NTC- und Fehlersignal sollen sich zueinander entgegengesetzt verändern

# **Test der Vorverstärkung**

- Fehlersignal am Oszilloskop darstellen
- Peltier-Element Testaufbau (mit Temperaturfühler) an CONN1 anschließen
- Trimmer so einstellen, dass Fehlersignal ungefähr 0 V ist

# **Test des Regelkreises**

# **1. Test vom Differentiator**

 $\prime$ Nicht nötig, da der Differentiator nicht gebraucht wird.

# **2. Test vom Proportionalteil**

Einstellungen:

- CONN1: Teststecker mit Poti
- Fehlersignal am Oszilloskop darstellen
- Messspitze am anderen Kanal des Oszilloskops
- Schalter S1 (regulation on/off) an
- Jumper J3 (Proportionalteil) setzen

# Messungen:

- An PAD1 (Proportionalteil)bei OP U5 messen → gleiche Amplitude vom Fehlersignal, aber invertiert
- An PAD2 (Integralteil) bei OP U11 messen → invertiertes Integriertes Fehlersignal,(steigt kontinuierlich bei negativem Fehlersignal und sinkt bei positivem Fehlersignal) Test mit Fehlersignal im Bereich der Null (grüne LED leuchtet), sonst ist das Signal sehr viel langsamer
- An der markierten (auf Layout rechteckig dargestellt) Seite von CONN5 messen → invertiert und 1: 10 verstärkt

#### **3. Gesamttest**

- Gleiche Einstellungen von Punkt 2 aber diesmal mit Test Peltier an CONN1
- CONN5 stecken → zu sehen: Fehlersignal pendelt um die 0V
- Schalter S2 betätigen und gleichzeitig J4 (Integrator) setzen
- Zu sehen: Fehlersignal geht jetzt noch mehr gegen Null.
- Jumper J2 (test voltage) setzen → Fehlersignal erhöht sich kurzzeitig

 $\bf{O}$ Das Setzen von Jumper J2 (test voltage) nur für Tests wichtig.

Man versichere sich abschließend ob auch die Unterseite der Platine (drei 1u smd Kondensatoren) bestückt wurde. Vergisst man dies, fällt das beim Testen nicht unbedingt auf.

## **Bilder**

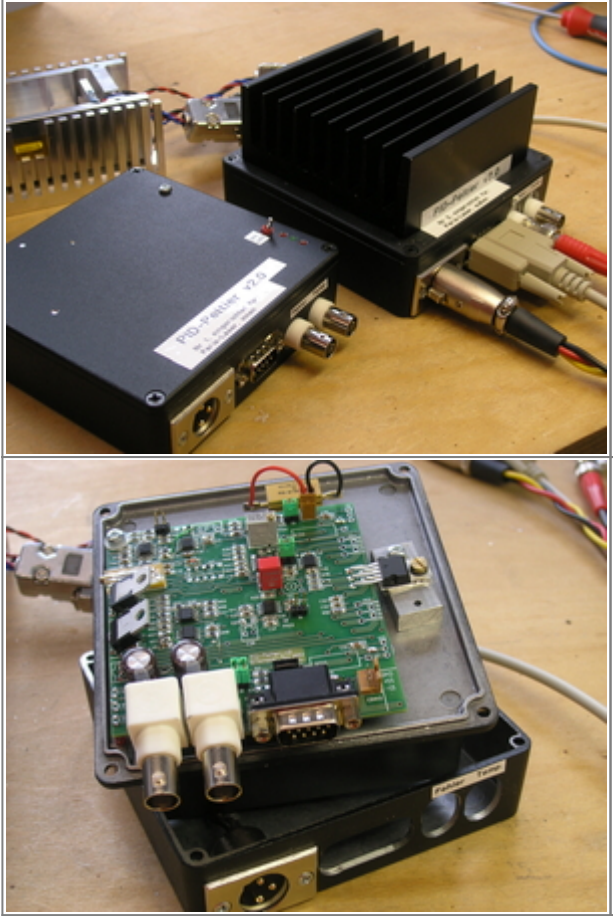

Die ersten beiden Exemplare der Kleinserie. Der Kühlkörper auf dem rechten Gerät erwärmt sich lauit Datenblatt um 1.3K pro Watt. Damit sollte eine dauerhafte Verlustleistung von etwa 30 W zu verkraften sein.

Die Platine ist an drei Punkten mit dem Deckel verbunden: Eine Abstandsrolle mit 8mm Länge, der Schalter der Regelschleife, und ein Aluminium-Block 8x15x30 mm, der die Endstufe L165 thermisch mit den Deckel anschließt. Hinter der Platine erkennt man den an den Deckel geschraubten Lastwiderstand, der dazu dient überflüssige Leistung ohne Belastung der Endstufe in Wärme zu verwandeln.

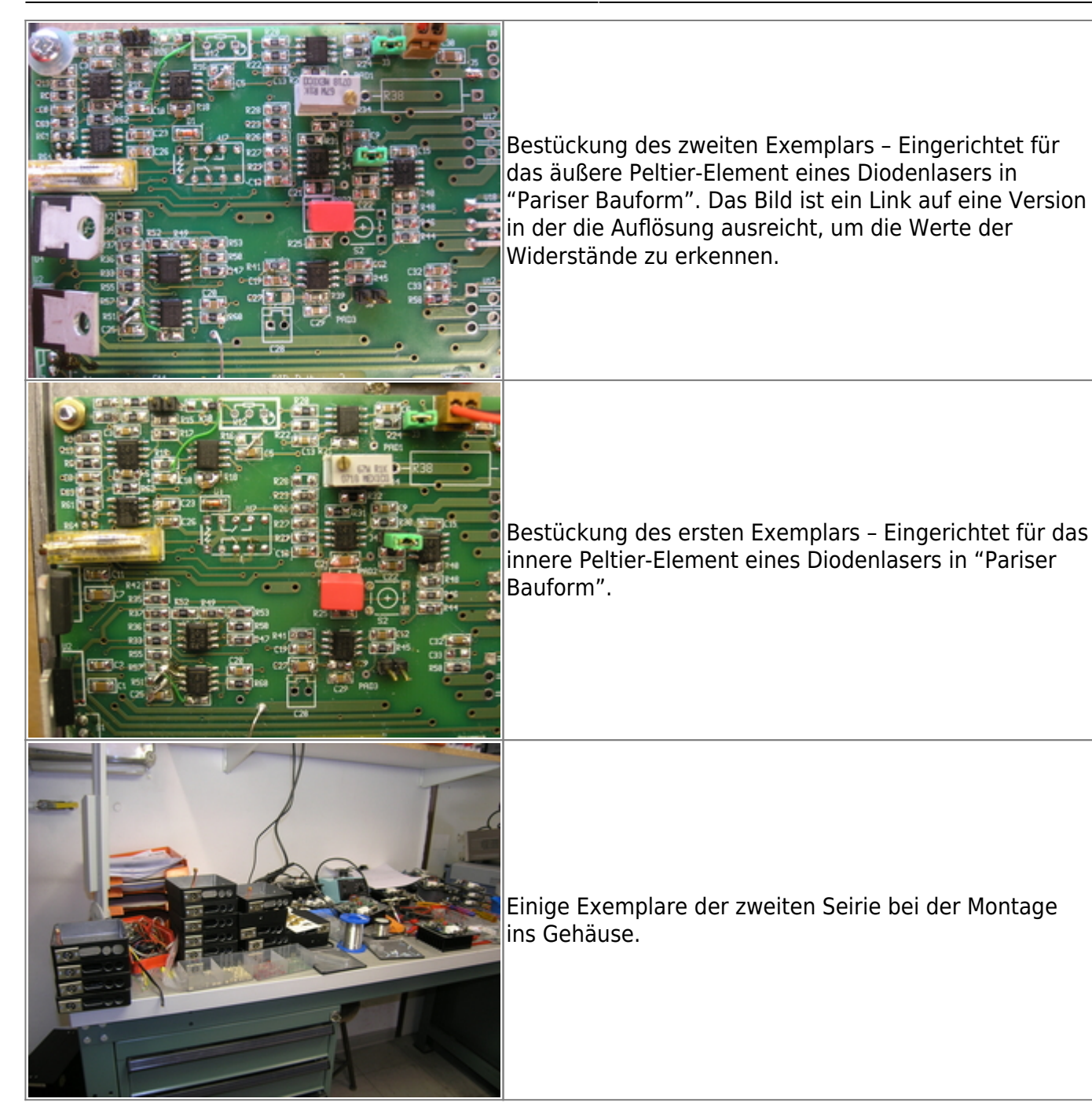

# **Kalkulation**

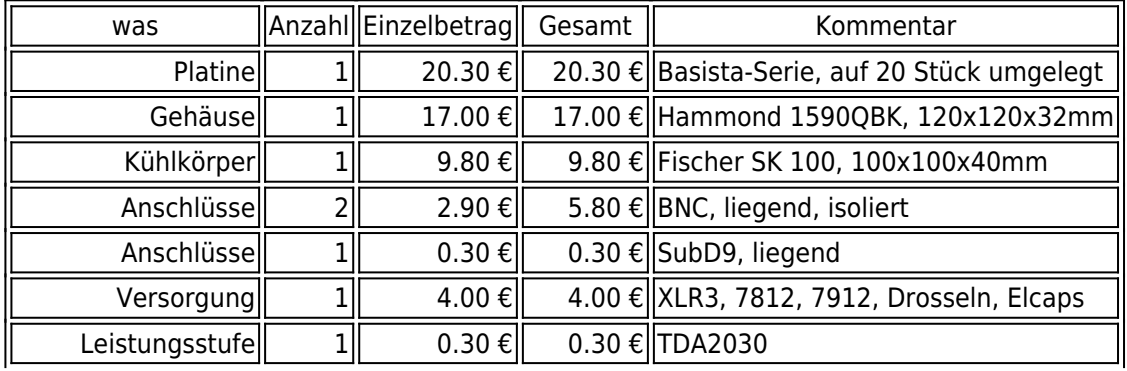

## Materialpreis PID-peltier

Last update: 2019/05/10 14:52 eigenbau:regler:temperaturregler\_diodenlaser:start https://elektroniq.iqo.uni-hannover.de/doku.php?id=eigenbau:regler:temperaturregler\_diodenlaser:start&rev=1557499926

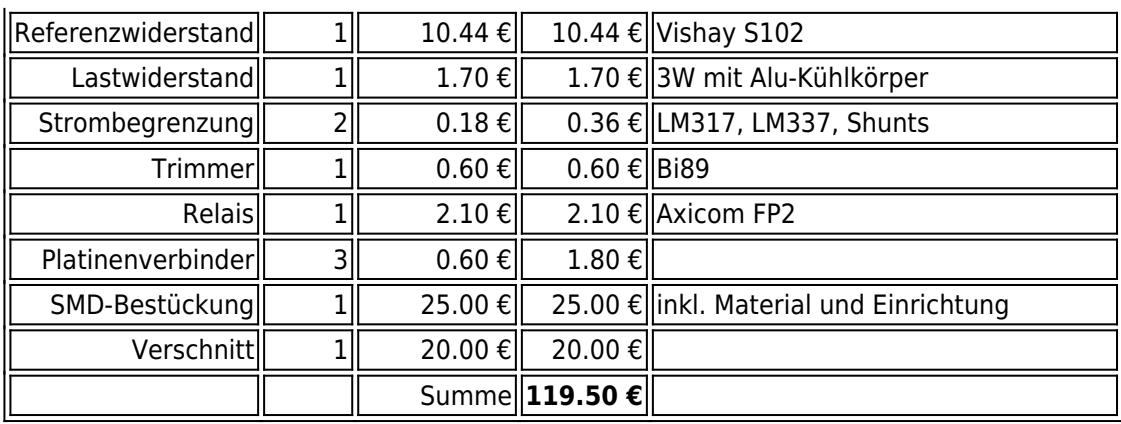

Dazu kommt noch etwa ein Hiwi-Tag für die Bearbeitung des Gehäuses und die Bestückung der bedrahteten Bauteile.

## **Gebrauchsanweisung**

#### **Temperatursensor**

Die Schaltung ist für einen NTC-Widerstand mit 10 kΩ Nennwert bei Raumtemperatur ausgelegt. (z.B. Typ Epcos B57861-S103–F40, erhältlich bei Bürklin BestNr 80 E 6746). Wenn ein NTC mit anderem Wert verwendet werden soll, muss in der Messbrücke im Regler der Referenzwiderstand R2 beziehungsweise R4 angepasst werden.

#### **Referenzwiderstand**

Der aktuelle Wert des NTC-Widerstands wird in einer Messbrücke mit einem Referenzwiderstand verglichen. Da sich jede Änderung dieser Referenz auf die Temperatur des geregelten Systems überträgt, kann an dieser Stelle ein Widerstand vom Typ Vishay S102 (Bürklin 35 E 170) mit besonders geringem Temperaturkoeffizienten bestückt werden. Falls in der Anwendung diese Genauigkeit nicht erforderlich ist, kann mit R2 alternativ ein günstigerer, normaler Widerstand eingesetzt werden.

#### **Massekonzept**

- Das Massepotential, auf das sich die Signale der Schaltung beziehen, wird durch Pin 1 des XLR-Steckers festgelegt.
- Das Gehäuse ist mit der Schirmung des XLR-Steckers über die Befestigungsschrauben verbunden, nicht aber mit dem Massepotential.
- Die Schirmung des SubD9-Kabels kann über die Jumper-Pads J1 mit dem Massepotential verbunden werden. Falls das SubD-Kabel auf der anderen Seite geerdet ist, ist es sinnvoll, diesen Jumper offen zu lassen, um Masseschleifen zu vermeiden.
- Der Anschluss des Temperatursensors sollte möglichst weitgehend geschirmt sein, um Einstreuungen wie 50 Hz zu vermeiden. Aus dem gleichen Grund sollte das zu stabilisiernde Bauteil nicht elektrisch "in der Luft" hängen. Es wirkt sonst als Antenne, an die der Sensor

kapazitiv koppelt.

#### **Peltier anschließen**

Den Schalter S1 auf aus stellen, die Jumper mi PID-Regler öffnen (J3, J4 und J6). Dann das Peltierelement und den NTC an den SubD9-Stecker CONN1 verbinden. Wenn am Ausgang der Endstufe (Pin 2 von U18) eine Schwingung mit etwa 200 kHz erscheint, muss das Boucherot-Glied (C32, C33 und R58) angepasst werden.

Wenn es bei eingeschaltetem S1 und aktiviertem P-Teil zu einer Schwingung im kHz kommt, ist könnte es sein, dass das Peltier-Element zu viel Strom zieht. Dadurch bricht die Versorgungsspannung zusammen und die Temperaturmessung liefert falsche Ergebnisse, was den Strom durch das Peltierelement drosselt und damit die Versorgungsspannung wieder steigen lässt. Wenn sich dieses Problem nicht am Netzteil abstellen lässt, kann der Strom der Endstufe begrenzt werden. Eine Möglichkeit ist, den Lastwiderstand R59 ausreichend weit zu erhöhen. Alternativ kann die aktive Strombegrenzung mit U8 und U13 aktiviert werden.

Die Seite des Peltierelements, die an Pin 5 und Pin 8 des SubD-Steckers angeschlossen ist, wird im Regler mit Masse verbunden, sollte also nicht anderweitig geerdet sein. Die Polarität des Peltierelements bestimmt das Vorzeichen des Reglers, das für stabilen Betrieb erforderlich ist. Dieses Vorzeichen lässt sich mit dem Jumper-Paar J8 einstellen. Dazu werden die beiden Jumper entweder waagerecht ( = ) oder senkrecht ( || ) angeordnet. Welche der beiden Einstellungen jeweils die richtige ist, kann man interaktiv entscheiden. Man wählt die jeweils andere, wenn die Temperatur nach dem Einschalten in ein Extrem läuft statt sich zu stabilisieren. Die Standard-Einstellung sieht so aus:

- Peltier-Plus an SubD Pin 6 und Pin 4, Peltier-Minus an SubD Pin 5 und Pin 8
- Anschlüsse des Peltielement auf der Seite, auf der der Temperatursensor angebracht ist.
- Jumper J8 in senkrechter Stellung ( || )

#### **Strombegrenzung einstellen**

Es gibt zwei Möglichkeiten den Peltier-Strom zu begrenzen:

- 1. Passiv mit Hilfe eines passend gewählten Leistungswiderstands R59
- 2. Aktiv mit Hilfe der [variablen Spannungsreglern](https://elektroniq.iqo.uni-hannover.de/doku.php?id=bauteil:spannungskonstanten#variable_positive_spannung_lm317) U8 und U13.

Der Vorteil der zweiten Methode ist, dass sie unabhängig von der Höhe der Versorgungsspannung funktioniert. Außerdem fallen maximal 1.25 V über den Leistungswiderständen ab.

#### **PID einstellen**

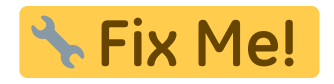

#### **PID-Werte für konkrete thermische Lasten**

#### **Pariser Diodenlaser, Peltier für die Laserdiode**

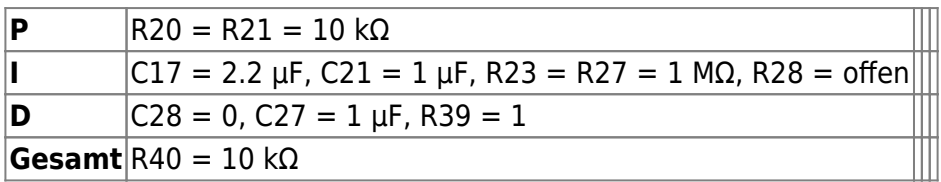

Bemerkung: Der D-Anteil ist nicht aktiv, um 50 Hz Einstreuungen zu vermeiden. Eigentlich sollte man ein schnelleres Regelverhalten erwarten. Jedoch zeigen sich bei kürzerer Integrationszeit Überschwinger. ||||

#### **Pariser Diodenlaser, Peltier für den Resonator**

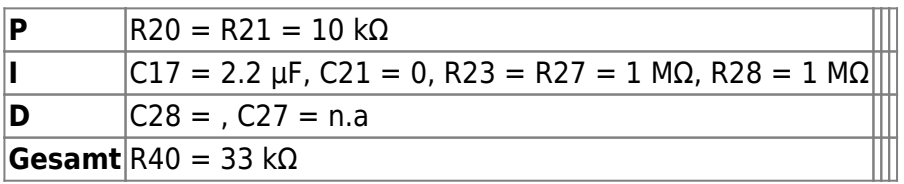

Bemerkung: Der D-Anteil ist nicht aktiv, um 50 Hz Einstreuungen zu vermeiden. |||||

#### **Diodenlaser von QUANTUS2, Peltier für den Resonator**

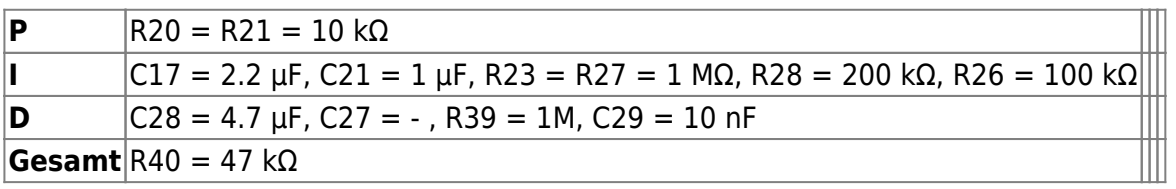

Bemerkung: Nach einem Sprung dauert es etwa 1 Min bis wieder ein auf 1 mK stabiler Zustand erreicht ist.

#### **TA-Halter aus Kupfer**

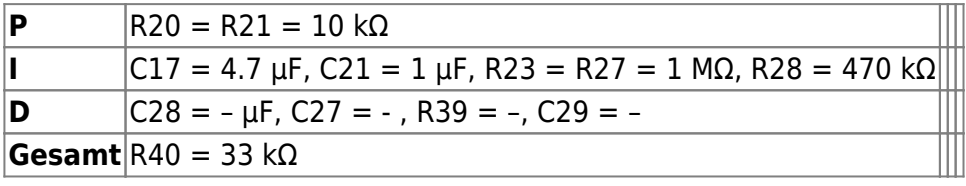

Bemerkung:

#### **Quantus2 ECDL (Gehäuse)**

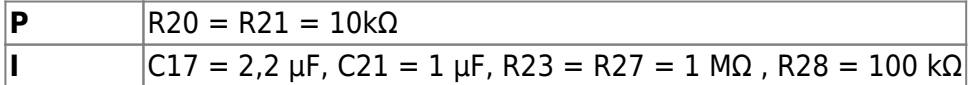

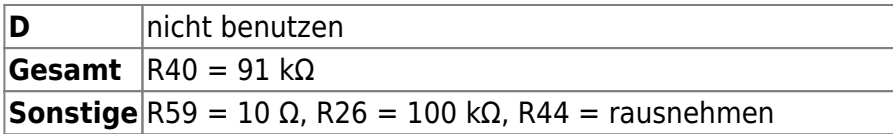

Bemerkung: Nicht vergessen die Jumper J5 und J7 zu schalten.

# **Meckerliste**

Die Änderungen vom Prototypen über v2 bis v3.1 sind im [Archiv](https://elektroniq.iqo.uni-hannover.de/doku.php?id=eigenbau:aenderungen:done_temperaturregler) verzeichnet.

Was für die Version 3.2 geändert werden sollte:

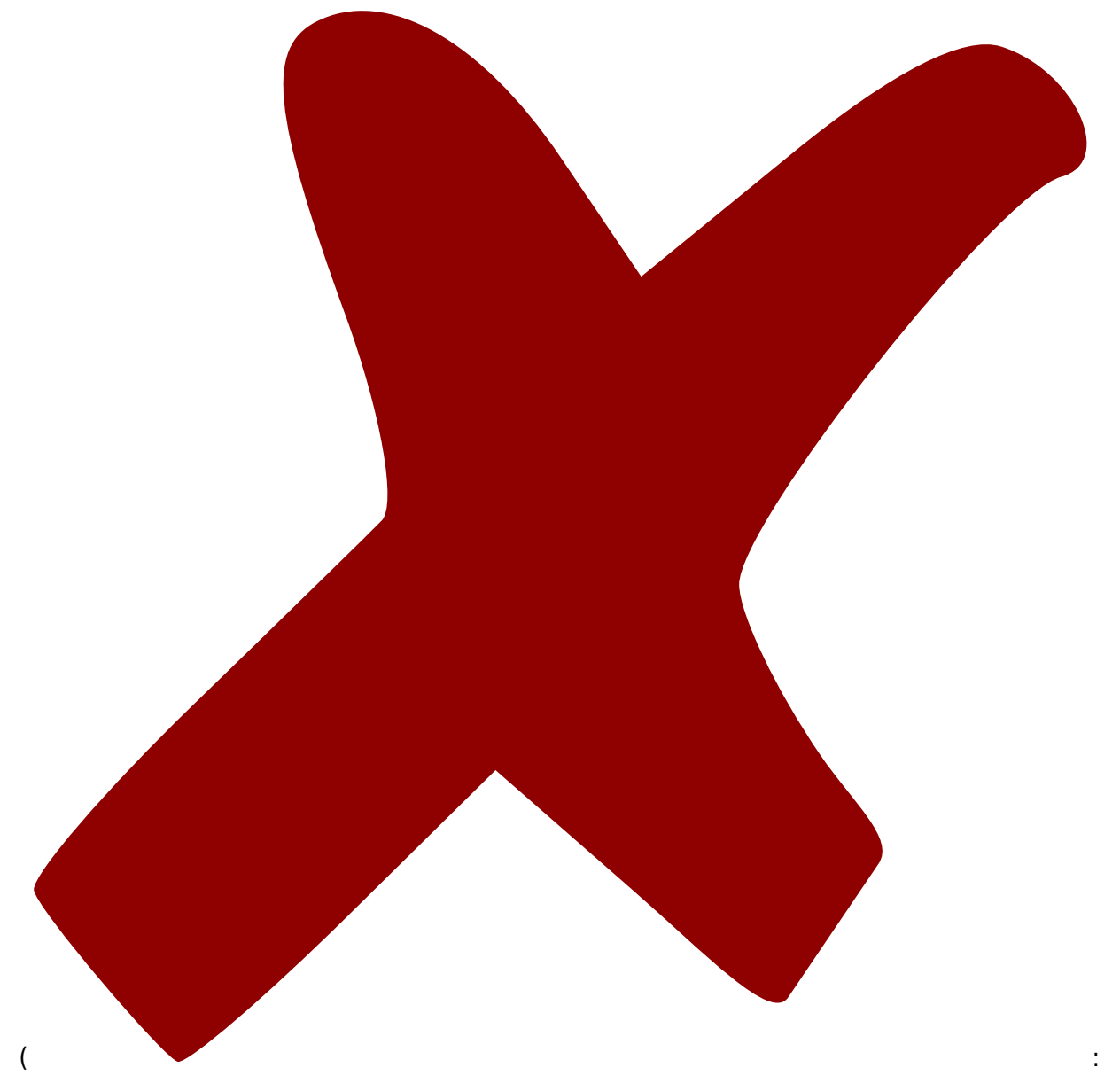

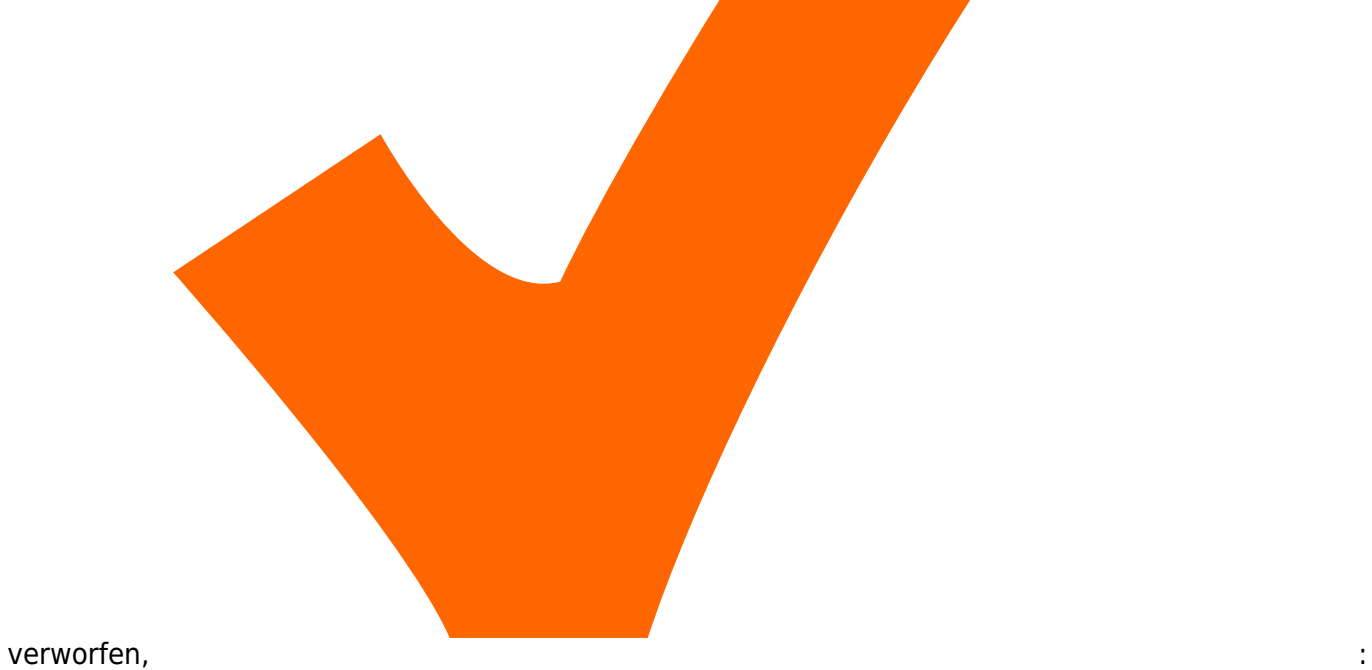

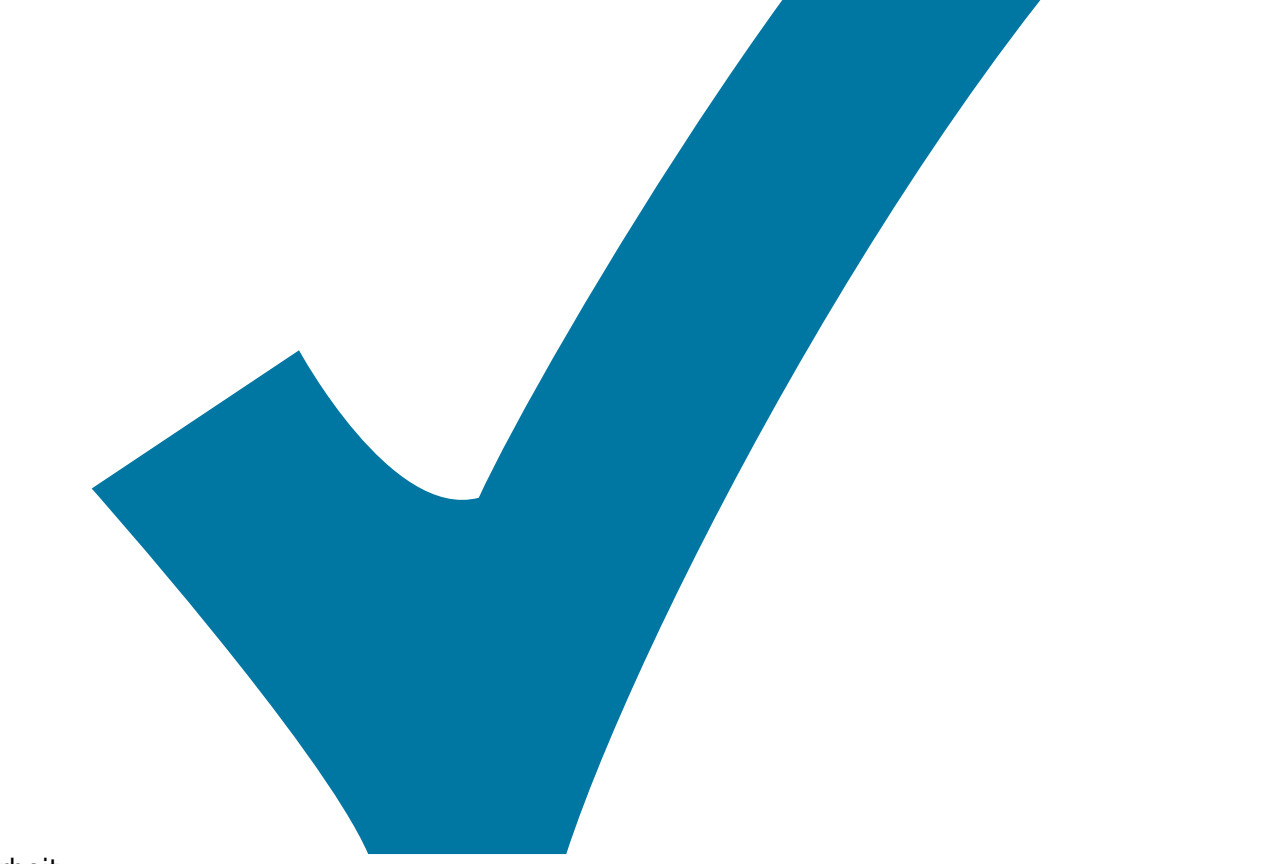

in Arbeit, : im Schaltplan, aber noch nicht im Layout,

Last update: 2019/05/10 14:52 eigenbau:regler:temperaturregler\_diodenlaser:start https://elektroniq.iqo.uni-hannover.de/doku.php?id=eigenbau:regler:temperaturregler\_diodenlaser:start&rev=1557499926

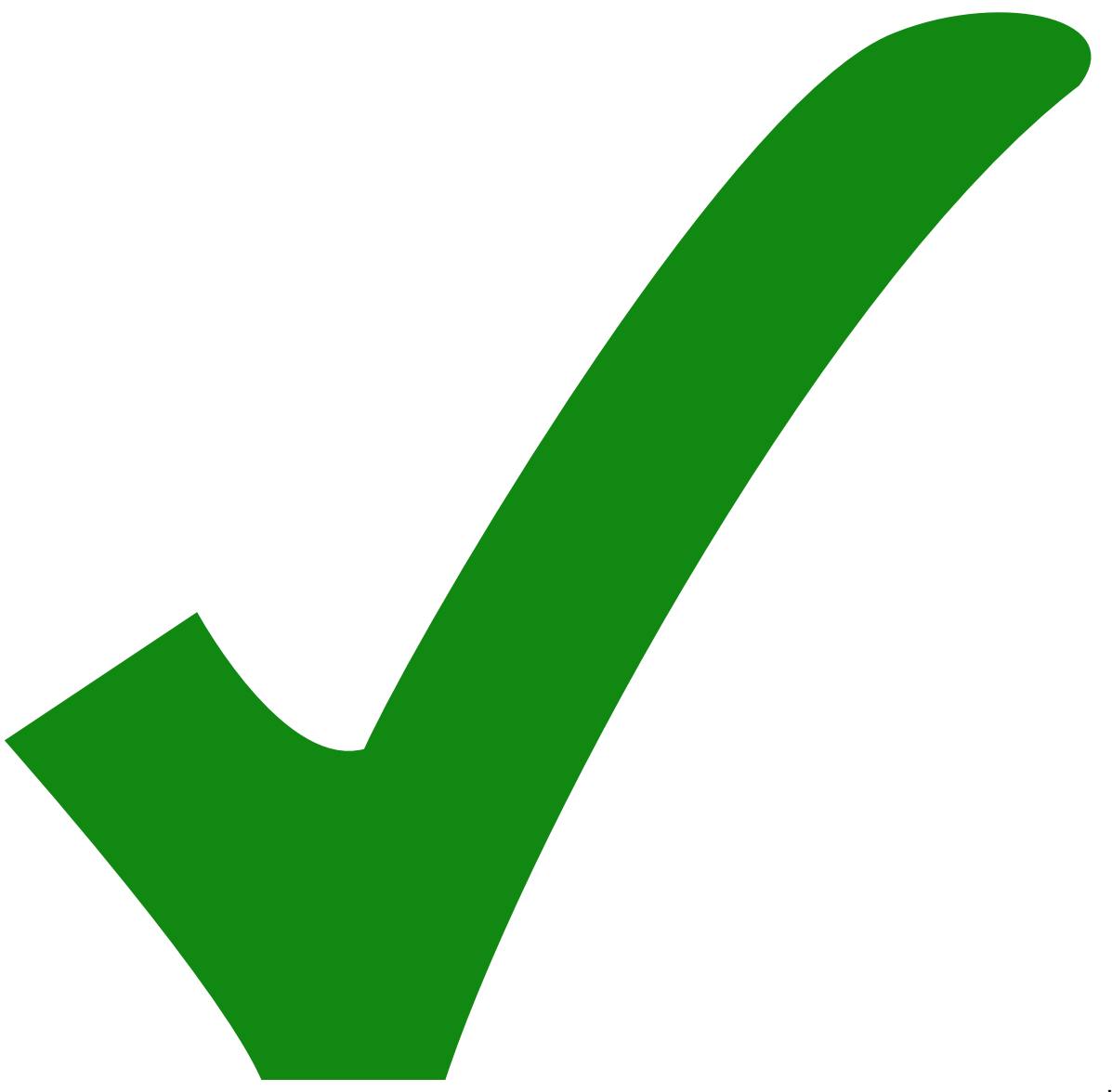

: erledigt)

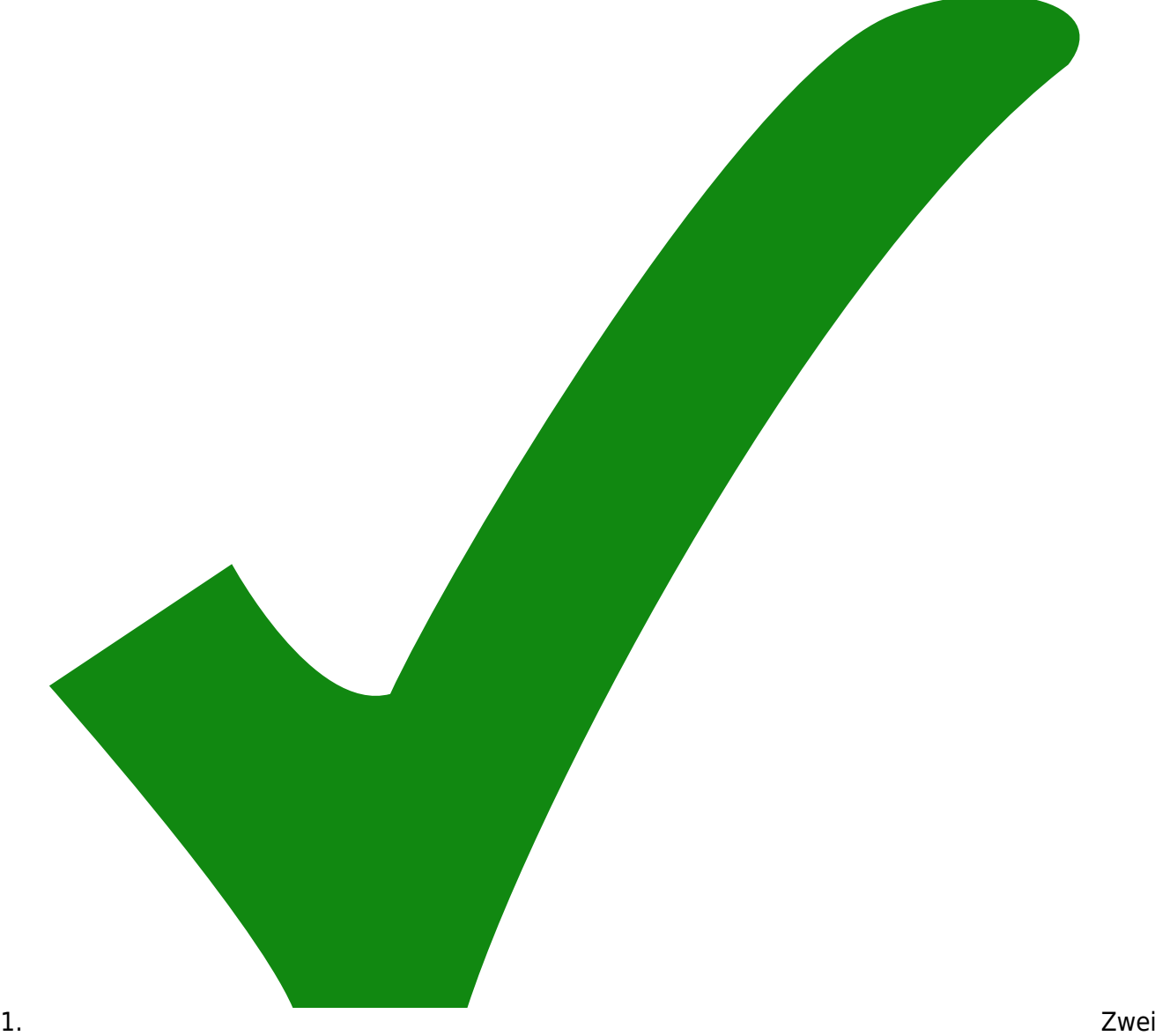

- der Pins an der Endstufe haben Lötstopplack über dem Metallring.
- 2. Das Loch für den Set-Trimmer ist auf der falschen Seite des Gehäuses.
- 3. Das Loch für die SUBD-Buchse sollte einen halben Millimeter näher an die BNC-Löcher.
- 4. Ein weiteres Loch im Gehäuse für eine weitere Abstützung "unten-rechts" neben der SubD-Buchse
- 5. Puffer-Opamps für die Monitor-Ausgänge.
- 6. R51 wurde von den Bestückern fälschlicherweise weggelassen.
- 7. Die Endstufe sollte mit Schutzdioden ausgestattet werden.
- 8. Im Schaltplan sind im Kommentar zu der Strombegrenzung die Bauteilnummern falsch.
- 9. In der Rückkopplung der Leistungsendstufe kann ein 100 nF Kondensator mögliche Schwingerei verhindern Kann in Kombination mit dem Boucherot-Glied erst recht zum Schwingen führen und

ist für unkompensierte OPAMPs nicht empfehlenswert. Sollte mit echter Verstärkung (>= 10) zu verhindern sein.

10. Der Block für die Endstufe kollidiert ein wenig mit der Krempe des Gehäusedeckels.

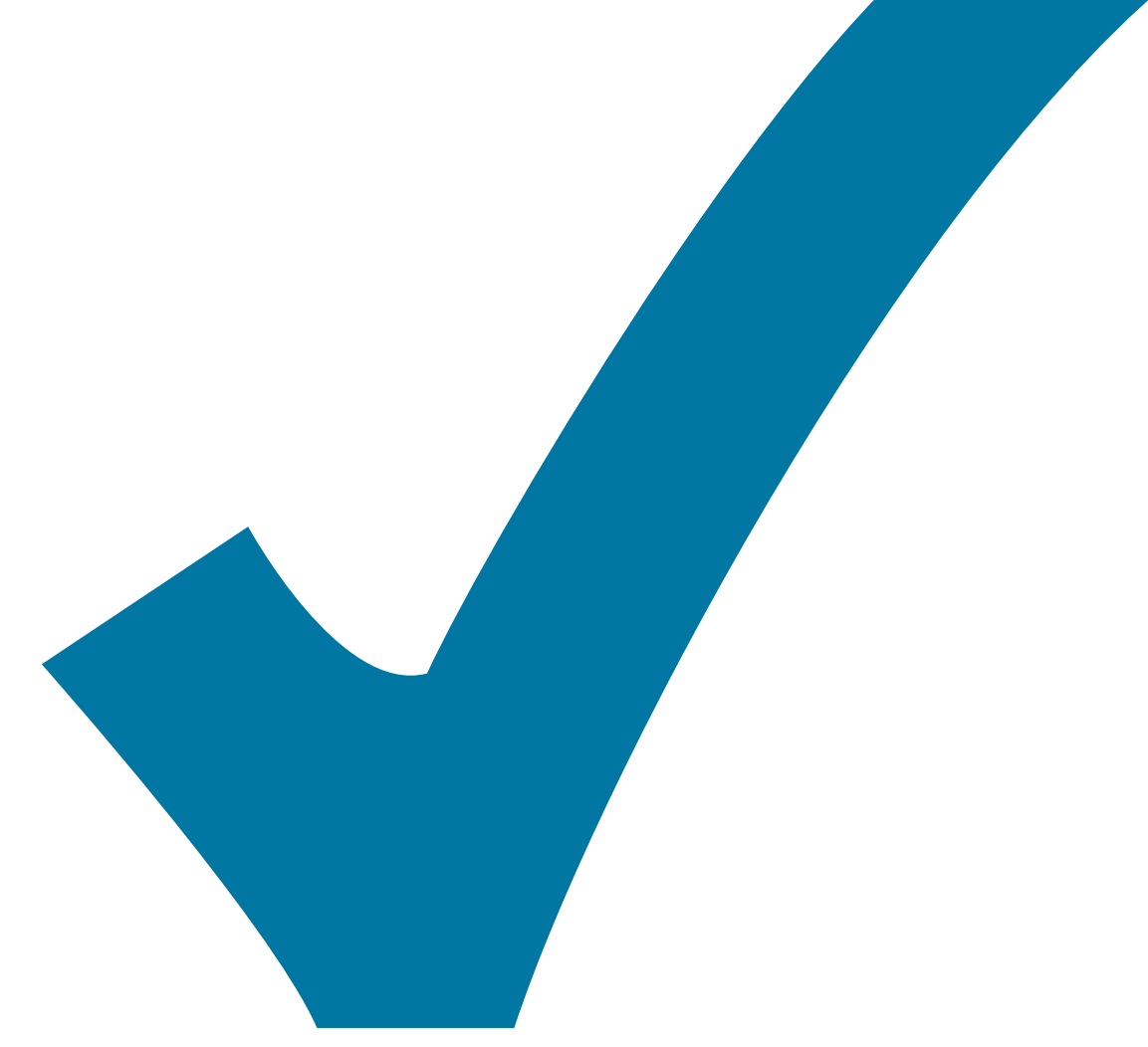

## 11.

TDA2030 statt L165

12. Die drei Endstufen parallel funktionieren so nicht.

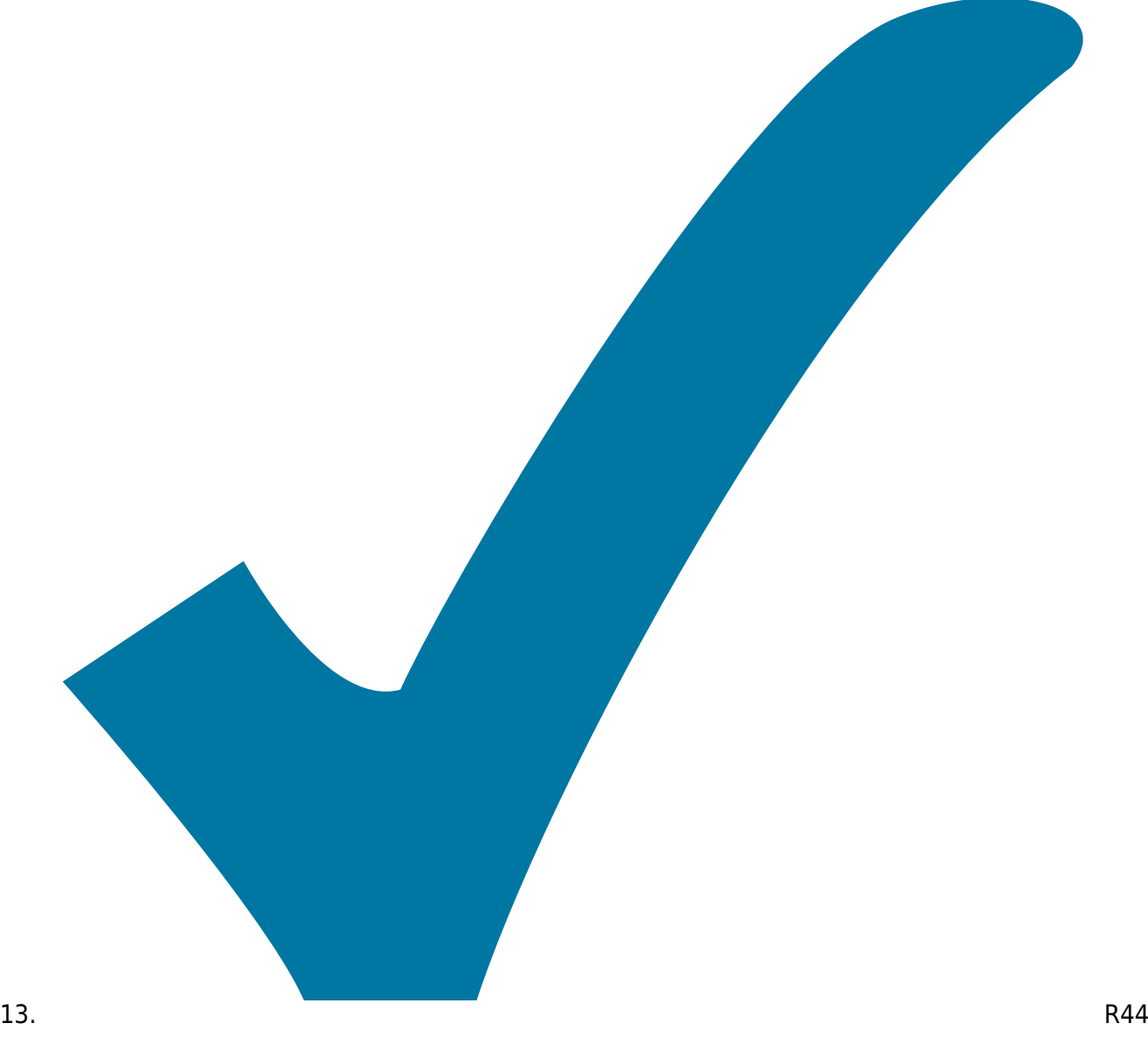

an der Endstufe ist nicht sinnvoll.

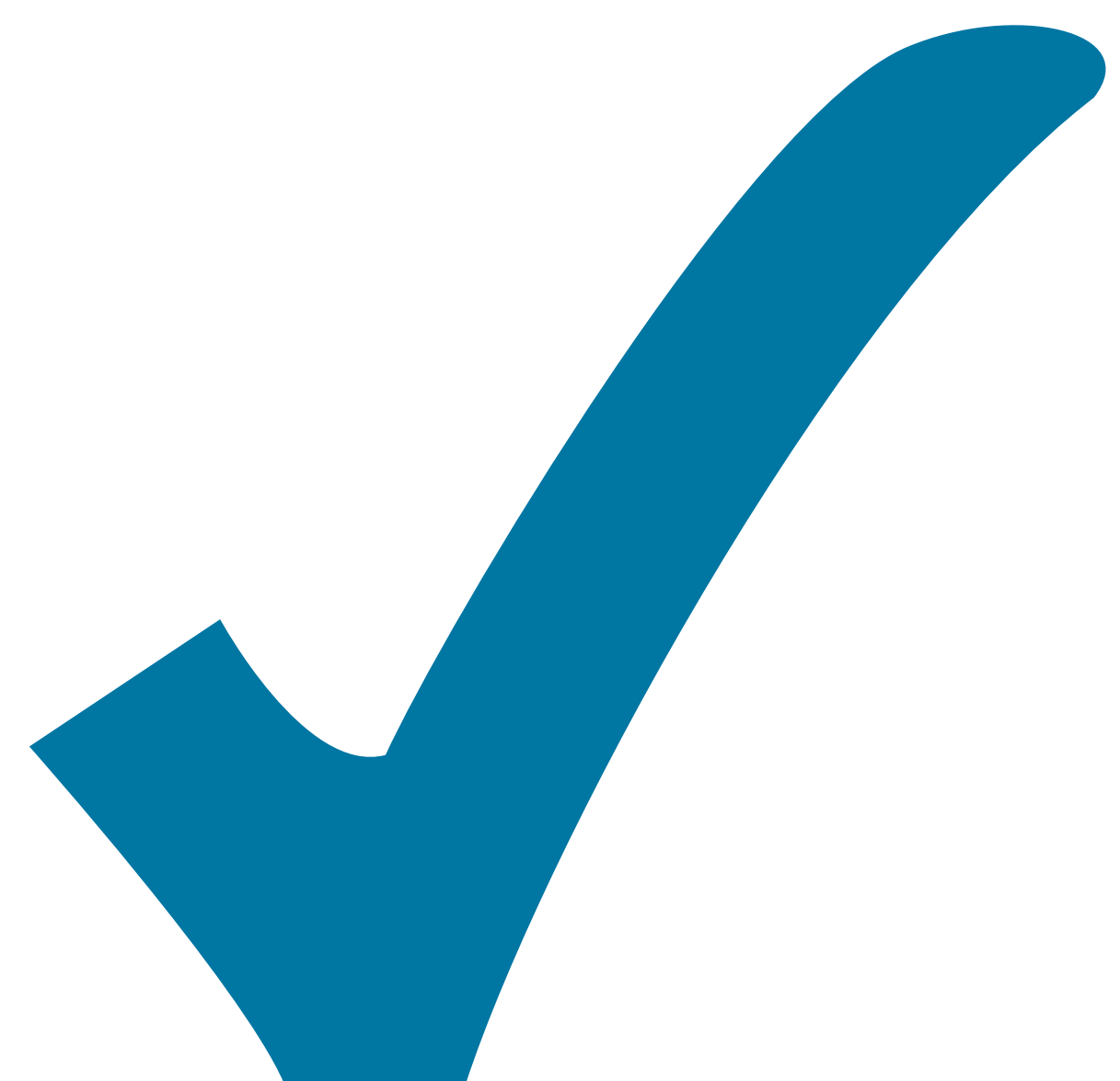

14. Die

Endstufe sollte eine Verstärkung 10, oder sogar 100 haben, um Aufschwingen zuverlässig zu verhindern.

15. Der Vergleichsspannungsteiler für die Integrator-Umschaltung sollte sich auf ±Vref beziehen statt auf ±Ub.

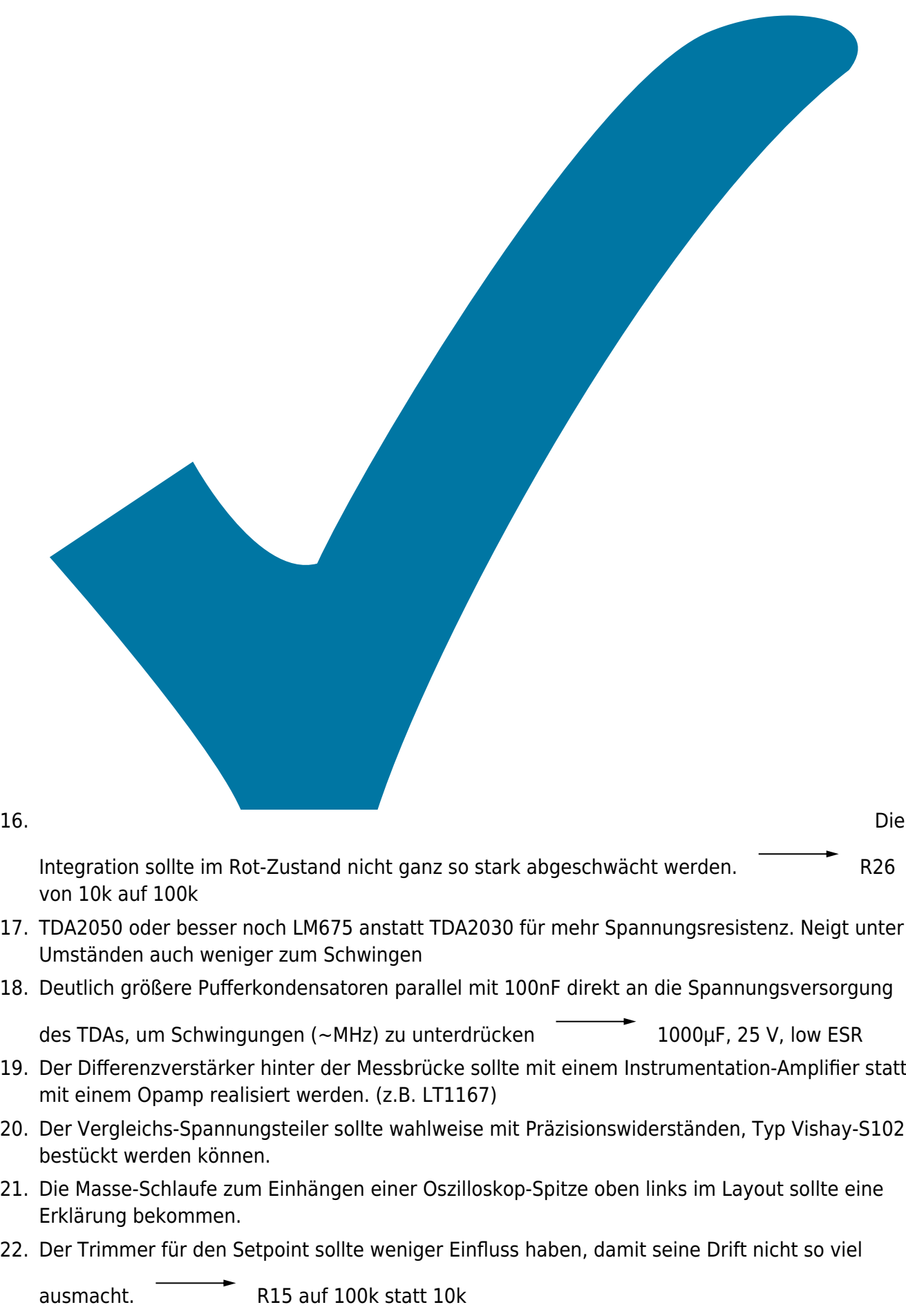

23. Der Trimmer für den Srtpoint sollte wahlweise mit einem Drahtwendelpoti bestückbar sein, weil die kleinen Vishay Trimmer mechanisch nicht sehr robust sind und bei Erschütterungen zum

"springen" neigen

- 24. Der Trimmer für den Setpoint sollte mit einem Kondensator gepuffert werden.
- 25. Die Verstärkungen des P,I,Ds und der Gesamtgain sollte über Dipswitches einstellbar sein.
- 26. Beim Spannungsteiler für den NTC sollte VRef am Vishay-S102 hängen und der NTC mit einem Pin an Masse, um RF Einkoppeln zu minimieren (verschiebt das Fehlersignal merklich - Bei Mg/Resonatorlabor beobachtet). Ein zusätzlicher Kondensator am anderen NTC pin Richtung Masse (z.B. 100 nF) und eine Spule (10 µH) vom NTC zum Differenzverstärker kann zusätzlich RF reduzieren. Dazu muss der Vergleichs-Spannungsteiler ebenfalls "umgedreht" werden. Eventuell sollten die beiden Beinchen des NTCs zusätzlich über einen Instrumentenverstärker gemessen werden, um Common-Mode Noise weiter zu reduzieren.
- 27. Die Stromzufuhr zur Endstufe sollte möglichst direkt zum Stromanschluss auf der Platine führen und sich nicht mit dem Endstufen-Ausgang kreuzen, um Übersprechen und Schwingen (~ MHz) zu verhindern. Genauso sollte der Endstufen-Ausgang möglichst direkt zum SubD-Anschluss führen (direkt an der Sub-D Buchse kann der Jumper für den Shunt angebracht werden).
- 28. Es sollte eine nichtinvertierende Verstärkerschaltung exakt nach dem Datenblatt LM675 (Seite 1) verwendet werden (Allerdings mit 10R beim Boucherot). Zusätzlich sollte zwischen dem Addierer des P-,I- und D-Teils und dem nicht-invertierenden Eingang des LM675 ein 1k Widerstand sitzen. (Diese Verschaltung hat bei Mg/ResLab endlich aufgehört mit ~MHz zu Schwingen).
- 29. Eine größere Massefläche an der Endstufe sollte alle mit Masseverbundenen Pins der Endstufe auf möglichst kurzer Strecke zusammenführen und zudem eine direkte Verbindung zu den Sub-D pins haben, die mit dem Peltier (-) verbunden sind. Endstufe z.B. dichter an den Sub-D Stecker?
- 30. Eine Schalterstellung "High-Stability" im DIP-Switch an der Messbrücke.
- 31. Ein digitaler Integrator(?)

# **Änderungen in der Bestückung für v3.1 --> v3.2a**

- 1. R44 nicht bestücken nicht sinnvoller GND-Eingang an der Endstufe
- 2. R26 auf 100k statt 10k Auch außerhalb des grünen Bereichs einigermaßen zügig integrieren.
- 3. R46 und R48 auf 1k statt 10 k Damit die Endstufe mit Verstärkung 10 statt mit Verstärkung 1 betrieben wird. Zum Ausgleich sollte der Summationsverstärker um den Faktor 10 abschwächen.

From: <https://elektroniq.iqo.uni-hannover.de/> - **ElektronIQ** Permanent link: **[https://elektroniq.iqo.uni-hannover.de/doku.php?id=eigenbau:regler:temperaturregler\\_diodenlaser:start&rev=1557499926](https://elektroniq.iqo.uni-hannover.de/doku.php?id=eigenbau:regler:temperaturregler_diodenlaser:start&rev=1557499926)** Last update: **2019/05/10 14:52**

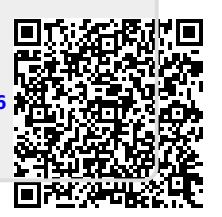